## **Wireless Access—Student / Public**

Wor-Wic Community College provides free Wi-Fi access across the campus to students and the public. To access wireless from any laptop, tablet or smartphone with internet access, do the following:

- Choose **Wor-Wic Public** wireless network from your device's wireless menu.
- Open a web browser and you will be requested to type in your email address in the Guest User box. Review our Acceptable Use Policy. Enter your email address.

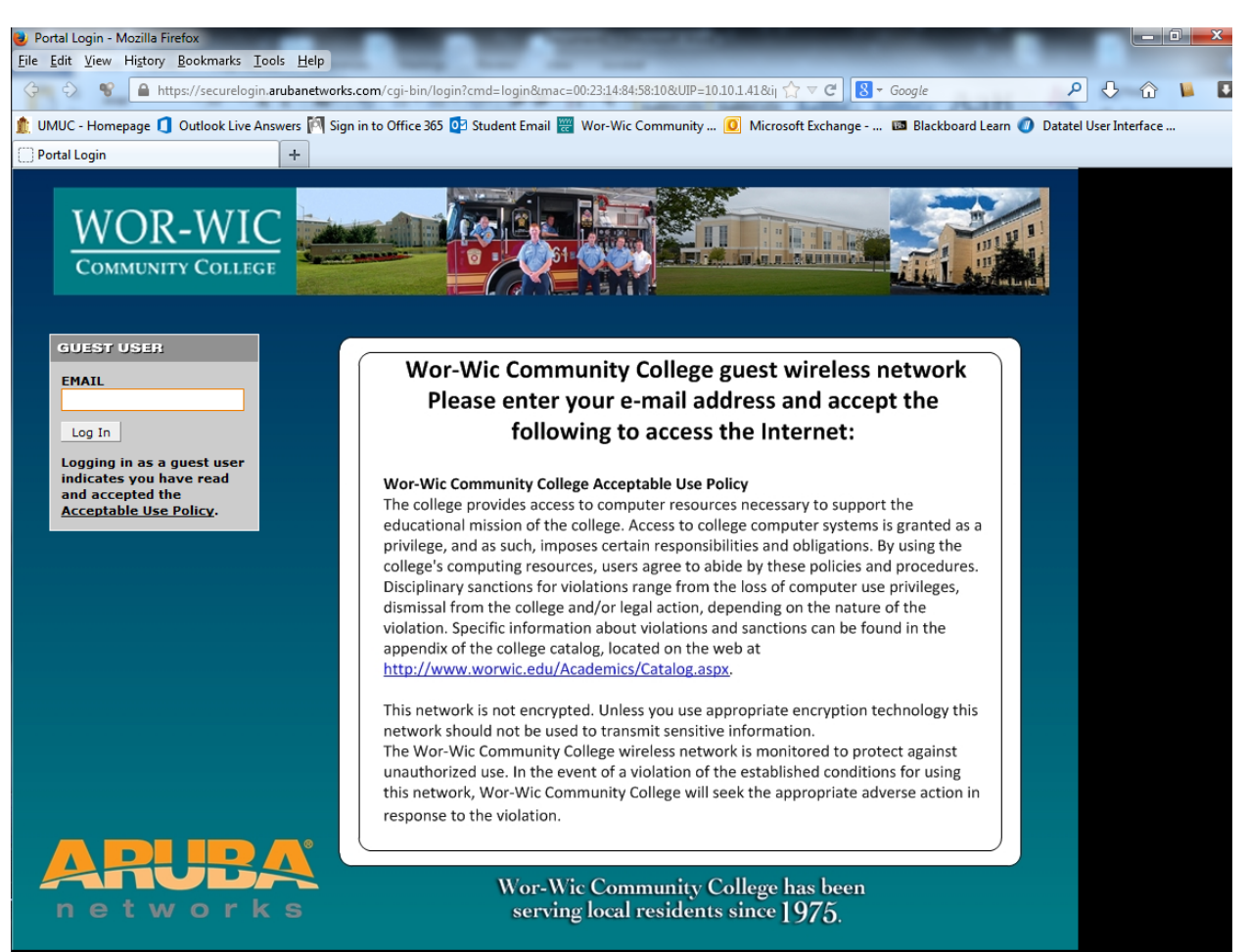

• Click Log In and you will be connected.